## Measurement Worksheet

Last Modified on 08/30/2022 1:46 pm EDT

*Measurement Worksheets* can be printed and used to record student measurements before entering the measurements into Jackrabbit.

The **Measurement Worksheet** can be found under the*Students (menu) > Student Reports*.

- Select the criteria required to capture the classes you want worksheets for by filtering for location, classes, instructor(s), session, and class category 1, 2, and/or 3.
- If costumes have been assigned to classes, select the**Worksheet for each Costume?** checkbox to ensure that a separate worksheet is created for each costume in classes with more than one costume.
- If costumes have been assigned to classes, a vendor (or several vendors) can be selected.
- The*Display Measurements* section may be used to select all or any of the measurement choices. **Note:** *ONLY the GIRTH measurement is used for Jackrabbit's[auto-size](http://help.jackrabbitclass.com/help/auto-size-costumes-apparel) function.*
- Add additional columns if needed.
- To print each class to a separate page select the*Page-break after each Class when printed?* checkbox.
- If measurements have been entered for a student in Jackrabbit already, they will be listed on the worksheet.

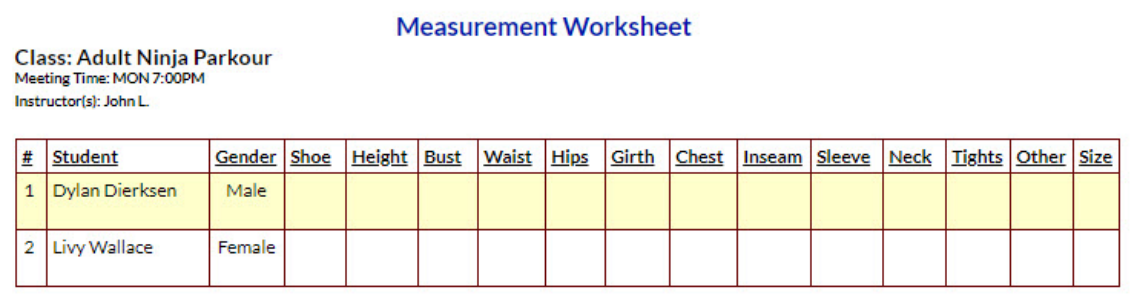